# **ArcGIS ArcMap** 中用于地图显示的坐标系

GIS 空间站整理发布 更多资源请访问 [http://www.gissky.net](http://www.gissky.net/)

在 ArcMap 中,地图窗口称为数据框,用户即通过此窗口在基于图层的地图显示界面中对 GIS 数据集进行符号化和 标注。每个数据框都有特定的范围,用于表示世界的一部分。因此,各个数据框都具有用于地图显示的坐标系。

默认情况下,数据框的坐标系设置为添加到地图的第一个图层的坐标系。因此大多数时候,地图的坐标系与地理数据 的坐标系相同。

然而,多数地图必须使用专门的地图投影来满足特定要求。要使创建的地图显示满足要求,为地图选择适当的坐标系 是非常重要的一步。

#### 选择坐标系时的注意事项

不同的坐标系所保留的属性也不同,您可以经常更换地图的坐标系并调整地图的用途。以下内容简要概述了一些关 键的注意事项。

# 地图用途

如构建的地图用于特殊用途,则应该使用能保留重要投影特征的地图投影。例如,导航地图通常使用墨卡托投影, 因为这种投影有一种特殊的属性,即,能够以直线(称为恒向线)的形式表示等方位角的路径。对某个区域的属 性(如人口密度)进行符号化的专题地图通常使用等积投影。依此类推。

## 地图范围

地图所覆盖的区域范围会影响地图投影的选择。许多地图投影专用于世界地图,如温克尔三重投影和罗宾森投影。 各大洲的地图通常使用圆锥投影,如阿尔伯斯等积投影。

#### 地图方向

所绘区域的范围可能在东西方向或南北方向上延伸较明显,这一特点将会影响地图投影的选择。通常,圆锥投影 用于东西方向上延伸较明显的区域。横轴圆柱投影通常用于南北方向上延伸较明显的区域。

## 纬度范围

地图的纬度范围会影响地图投影的选择。圆柱投影适用于绘制赤道附近区域的地图。对于中纬度地区,最常使用 圆柱和圆锥投影。两极地区则通常使用平面投影进行绘制。

#### 国家坐标系

通常情况下,您可能需要创建覆盖本地区域(如城市、县、州或省)的通用地图。尤其是当这些地图专用于政府 机构时,使用国家或地区坐标系指定的地图投影是一个不错的选择。例如,美国的国家平面坐标系和英国的英国 国家格网。对于国家坐标系未覆盖的区域,通常使用通用横轴墨卡托 (UTM) 或高斯-克吕格 (GK) 在大比例地 图中进行绘制。UTM 带之间经度差为 6 度,在赤道上约为 660 千米,在南/北纬 60° 处为 330 千米。

### 在 **Web** 上使用的地图

GIS 空间站整理,更多资源请访问 http://www.gissky.net

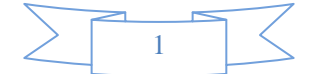

通常,web 地图定义了用于制作 mashup 的坐标系。无论选择使用的底图是 ArcGIS Online、Microsoft Bing 地 图还是 Google 地图, 都必须与所选底图的坐标系匹配。所有这些在线地图都通过连续切片系统进行存储, 以 支持对大范围子区域的地图数据(如城市内部的影像和街道)进行无缝显示。这需要针对世界地图的单个地图投 影。可用球面墨卡托投影。该投影通常称为 *Web* 墨卡托投影。

### 地理数据库以经纬度(地理坐标系)为单位

许多数据集乃至整个数据库通常以经纬度为单位进行数据的采集和维护。对于那些需要在全球范围内采集数据并 在此基础上进行构建和汇集工作的组织来说尤为如此。经纬度是一种球面(地理)坐标系,需要将其投影到地图 显示中。使用来源于这些坐标系的数据创建的地图可覆盖任意数量的目标。在选择坐标系时,请参考上述注意事 项。

# **GIS** 空间站栏目列表**:**

- 栏目 [新闻资讯](http://www.gissky.net/news/) [技术文章](http://www.gissky.net/article/) [资料下载](http://www.gissky.net/soft/) [论文中心](http://www.gissky.net/paper/) [求职招聘](http://www.gissky.net/qzzp/) [遥感专栏](http://www.gissky.net/rs/) [地图频道](http://www.gissky.net/map/)
- 软件 [ArcGIS](http://www.gissky.net/article/arcgis/) [TopMap](http://www.gissky.net/article/topmap/) [MapInfo](http://www.gissky.net/article/mapinfo/) [WebGIS](http://www.gissky.net/article/webgis/)
- **ESRI** [ArcGIS](http://www.gissky.net/Article/arcgis/arcgisapp/) 应用 [开发](http://www.gissky.net/Article/arcgis/ao/) [ArcIMS](http://www.gissky.net/Article/arcgis/arcims/) [Server](http://www.gissky.net/Article/arcgis/arcserver/) [ArcSDE](http://www.gissky.net/Article/arcgis/arcsde/)
- 技术 [遥感](http://www.gissky.net/article/rs/) [全球定位系统](http://www.gissky.net/article/gps/) [地理信息](http://www.gissky.net/article/gisjs/) [测绘](http://www.gissky.net/article/ch/)
- 下载 [电子书](http://www.gissky.net/soft/dzsj/) GIS [资源](http://www.gissky.net/soft/giszy/) [共享软件](http://www.gissky.net/soft/gxrj/)
- 论文 [GIS](http://www.gissky.net/paper/GISPaper/) [遥感](http://www.gissky.net/paper/RSPaper/) [GPS](http://www.gissky.net/paper/GPSPaper/) [摄影测量](http://www.gissky.net/paper/sycl/) [测绘工程](http://www.gissky.net/paper/chgc/)
- 地图 [中国地图](http://www.gissky.net/map/) [卫星地图](http://ditu.gissky.net/) [历史地图](http://www.gissky.net/map/historymap.htm) [地图下载](http://www.gissky.net/map/mapdown.htm) [省情地图](http://www.gissky.net/map/shengmap.htm)

GIS 空间站整理,更多资源请访问 http://www.gissky.net

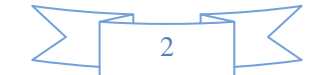